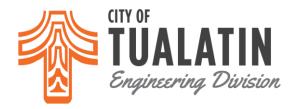

## **Inspection Requests:**

Inspection Hotline: **503.692.2010**Email: **engineering@tualatin.gov** or Schedule Online: **eTRAKIT** 

## **Engineering Division Permit**

**PUBLIC WORKS** 

Permit Number:PW23-0602Date Applied:4/25/2023Project Name:PGE Tonquin SubstationDate Issued:10/4/2023Location:12340 SW BLAKE STExpires on:10/3/2026

Applicant/Representative: AKS Engineering & Forestry, LLC

12965 SW Herman Rd Tualatin, OR 97062

E-mail: MorrillS@aks-eng.com Phone Number: 5035636151

**Contractor:** AKS Engineering & Forestry, LLC

12965 SW Herman Rd Tualatin, OR 97062

**E-mail:** colea@aks-eng.com **Phone Number:** 5035636151

**Property Owner:** Portland General Electric

121 SW Salmon St, 1WTC1302 Portland, OR 97204

**E-mail:** meredith.armstrong.pgn.com **Phone Number:** 5034642174

**Description of Work:** The construction of a new PGE power substation

## **Permit Conditions:**

- 1. Final approved construction plans must be on-site and available during construction.
- 2. Engineering inspection requests require minimum 48-business-hours in advance.
  - > To schedule online: eTRAKiT
  - > To schedule via phone: 503-692-2010
  - To schedule via e-mail: <a href="mailto:engineering@tualatin.gov">engineering@tualatin.gov</a>
- 3. No work shall be 'covered' until inspected and approved by the Engineering inspector.
- 4. All erosion control measures are to be properly installed and approved prior to construction.
- 5. Applicant shall allow access to City employees or representatives to a property where construction is being performed.
- 6. Compliance with the City of Tualatin Public Works Construction Code, Municipal Code, and other applicable regulations is required.

## **Special Conditions:**